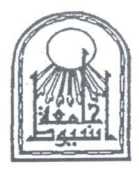

كلية التربية ـــ إدارة رعاية الشباب صندوق التكافل الإجتماعي

إحصائية صندوق التكافل لطلاب كلية التربية – الفرقة الأولى للعام الجامعي ٢٠١٩/٢٠١٨

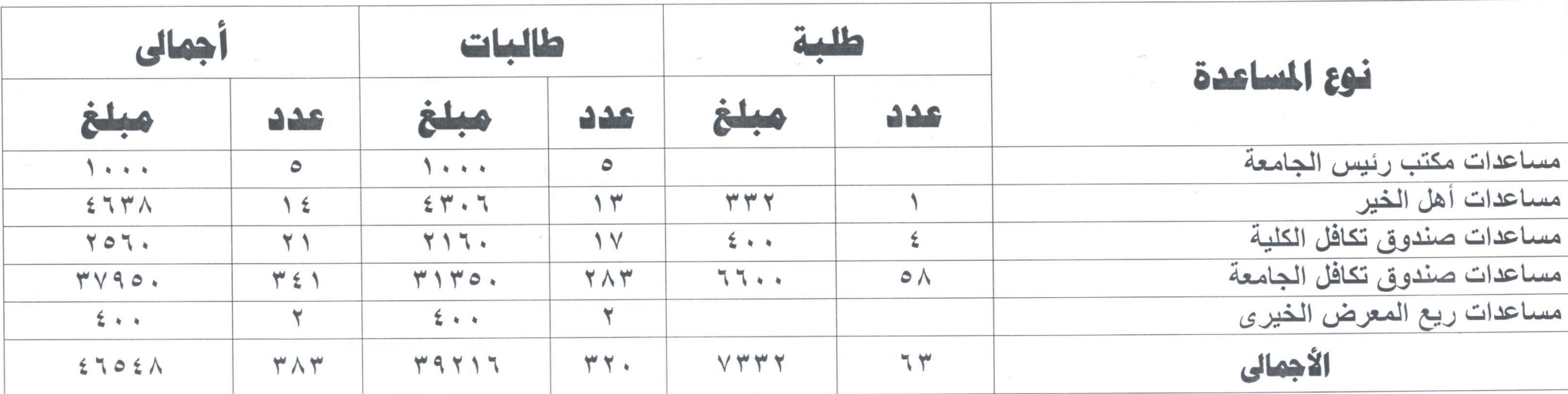

عضو لجنة المساعدات

 $444 - 9$ أ/ ميادة حسن عطالله

 $00 - 12 - 800$ فكالمدارة رعابة الشد كاست التبريسة

مدير الإدارة أمين الصندوق  $1/\Omega$ أ/ عبد الجيد عطية صابر

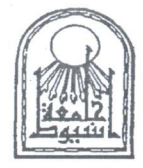

كلية التربية ـــ إدارة رعاية الشباب صندوق التكافل الإجتماعي

إحصائية صندوق التكافل لطلاب كلية التربية – الفرقة الثانية للعام الجامعي ٢٠١٩/٢٠١٨

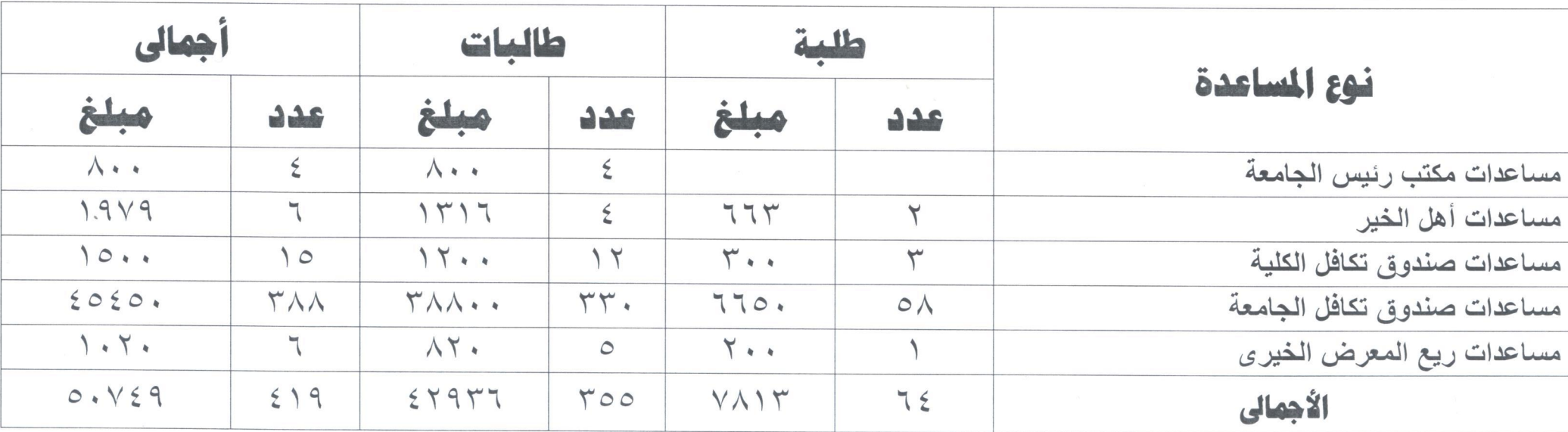

عضو لجنة المساعدات

Mulles ~Poster أ/ ميادة حسن عطالله

عامعه المسبوط \$ ما دارة رعاية (اشبابت  $7.271 - 6$ 

مدير الإدارة أمين الصندوق  $\frac{1}{2}$   $\sqrt{2}$ أ/ عبد الجيد عطية صابر

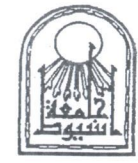

كلية التربية – إدارة رعاية الشباب صندوق التكافل الإجتماعي

إحصائية صندوق التكافل لطلاب كلية التربية – الفرقة الثالثة للعام الجامعي ٢٠١٩/٢٠١٨

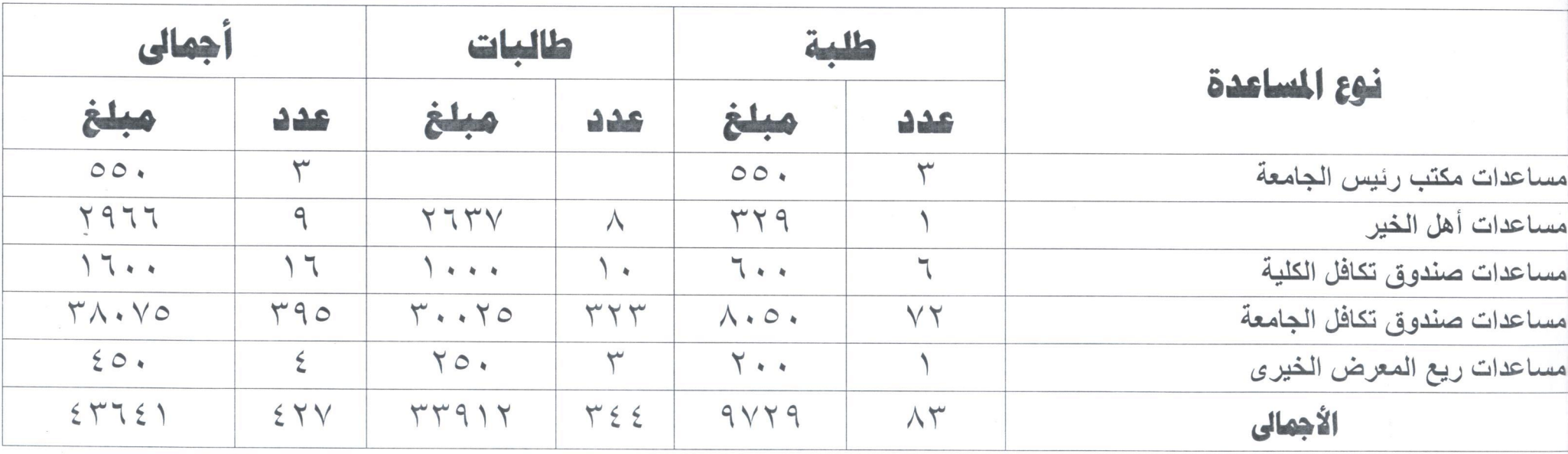

هدير الإدارة

عضو لجنة المساعدات

MILLER-Poste أ/ ميادة حسن عطالله

حامعب أمسيوط إءادارة رعاية لشباب

أمين الصندوق

 $\frac{1}{2}$ أ/ عبد الجيد عطية صابر

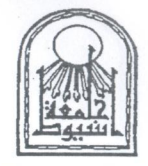

كلية التربية ـــ إدارة رعاية الشباب صندوق التكافل الإجتماعي

إحصائية صندوق التكافل لطلاب كلية التربية – الفرقة الرابعة للعام الجامعي ٢٠١٩/٢٠١٨

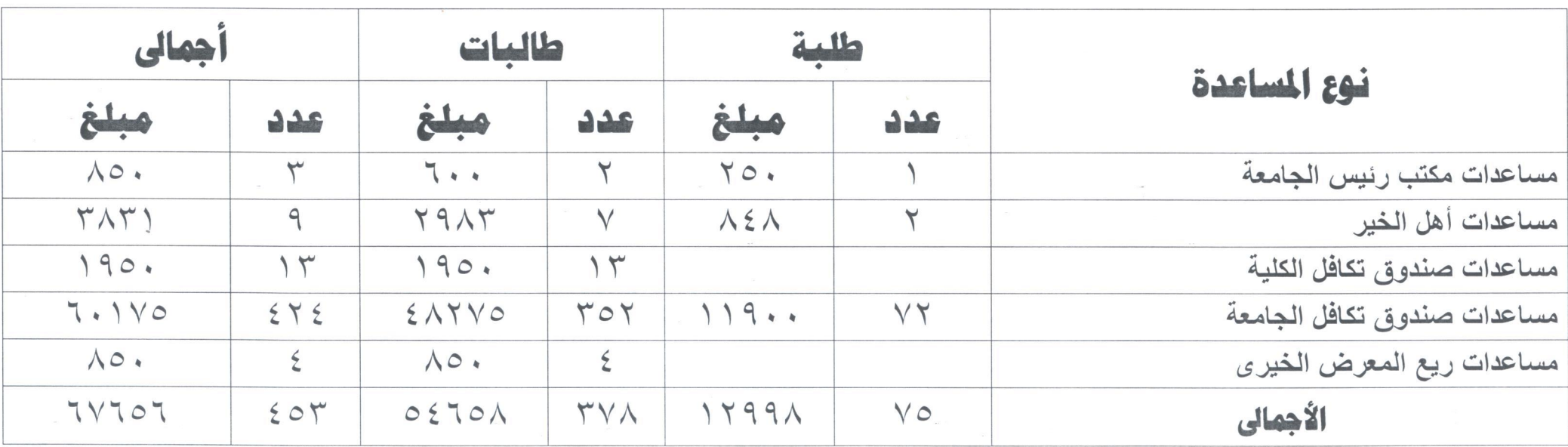

عضو لجنة المساعدات

Miles en editor أ/ ميادة حسن عطالله

حامعه المسبوط فجءاوارة رعاية لاثبافيت كاب بالتبريع

هدير الإدارة

أمين الصندوق  $176/15$ أ/ عبد الجيد عطية صابر

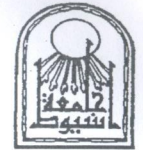

كلية التربية ـــ إدارة رعاية الشباب صندوق التكافل الإجتماعي

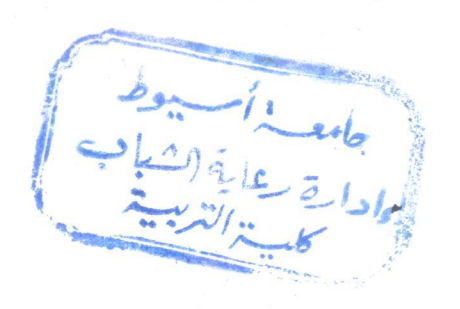

جملة إحصائية المساعدات لطلاب كلية التربية - للعام الجامعي ٢٠١٩/٢٠١٨

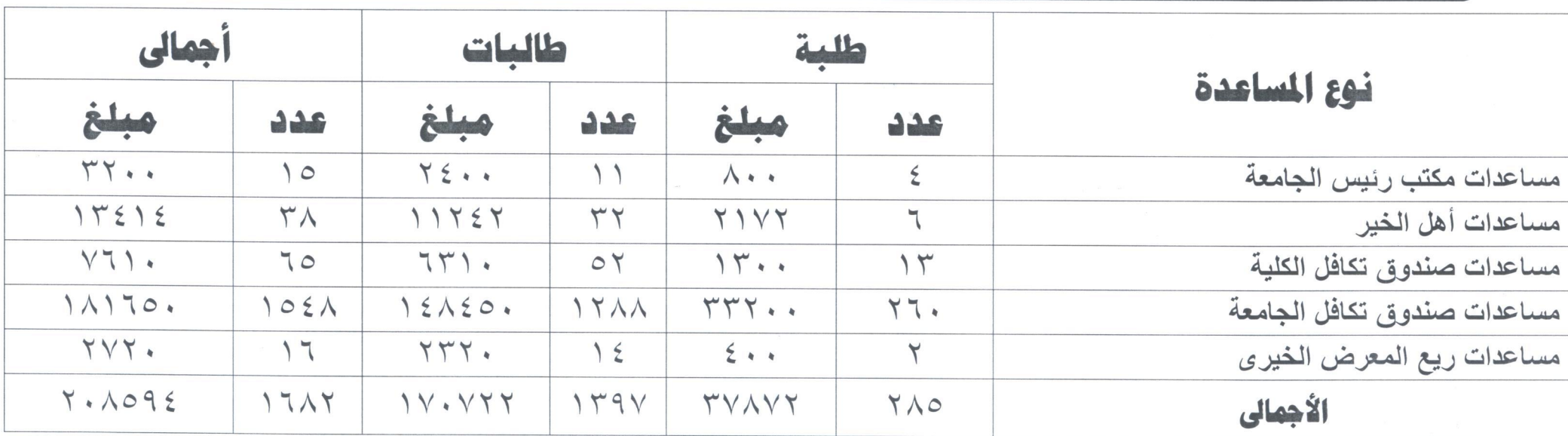

• عدد الطلاب (١٧٠٠)

. عدد المستفيدين ( ١٦٨٢)

حامعه المسبوط فحادارة رعاية الشباب

عضو لجنة المساعدات

MIKO and eller أ/ ميادة حسن عطالله

هدير الإدارة أمين الصندوق  $170N15$ أ/ عبد الجيد عطية صابر